騒音計 NL-42、NL-52、NL-62、 振動レベル計 VM-55 PCへのデータ取り込み方法

> リオン 株式会社 計測器営業技術課

## 1.概要

PC の表計算ソフト Microsoft Excel 等により、騒音計 NL-42、、NL-52、NL-62、振動レベル計 VM-55 の SD カードに保存されたストアデータを展開することができます。本手順書ではその方法を解説し ます。

ストアデータは特殊な拡張子(rnd、rnh)ですが CSV 形式のファイルです。

なお、オートストアデータであれば、弊社製環境計測データ管理ソフトウェア AS-60 シリーズでの 処理が非常に便利ですので、騒音計のみの場合は AS-60、騒音計および振動レベル計であれば AS-60VM の使用をお勧めします。

## 2. SD カード内のストアデータ構成(例として NL-42 で記述)

SD カード内のフォルダ、ファイルは下記のようになります。

 $\frac{1}{4}N_{12} - \frac{1}{4}M_{21}$  =  $\frac{1}{4}M_{31} - \frac{1}{4}N_{12}$  001 SLM MAN  $\frac{1}{4}$  +  $\frac{1}{4}$  0000.rnd  $\frac{1}{4}$ Auto  $\frac{1}{4}$   $-\frac{1}{4}$   $-\frac{1}{4$ -¥AUTO\_LP ¥NL\_001\_SLM\_Lp \_####\_0001.rnd

## $-\frac{4A}{4}$  +  $+\frac{4H}{4}$ .rnh

※フォルダは□、ファイルは下線で記載しています。 ※####は騒音計で設定したファイル名です。 ※拡張子 rnd が測定値等が記録されたデータファイルです。 ※拡張子 rnh は設定等が記録されたヘッダファイルです。

## 3.PC へのストアデータコピー

下記 2 つのいずれかの方法で PC と接続しますと、リムーバブルディスクとして認識されます。 コンピュータを使用して SD カード内のストアデータをハードディスク等にコピーしてください。

- (a) 市販の SD カードリーダーに SD カードを装着して PC に接続
- (b) USB ケーブル(スタンダード A-ミニ B)で騒音計または振動レベル計を PC に接続
- 4. 読み込み方法 (例として NL-42 で記述)
	- ① Excelを立ち上げ、[ファイルを開く]をクリックします。
	- ② 開きたいファイルあるフォルダをクリックし、ファイルの種類で「すべてのファイル」を選 びます。

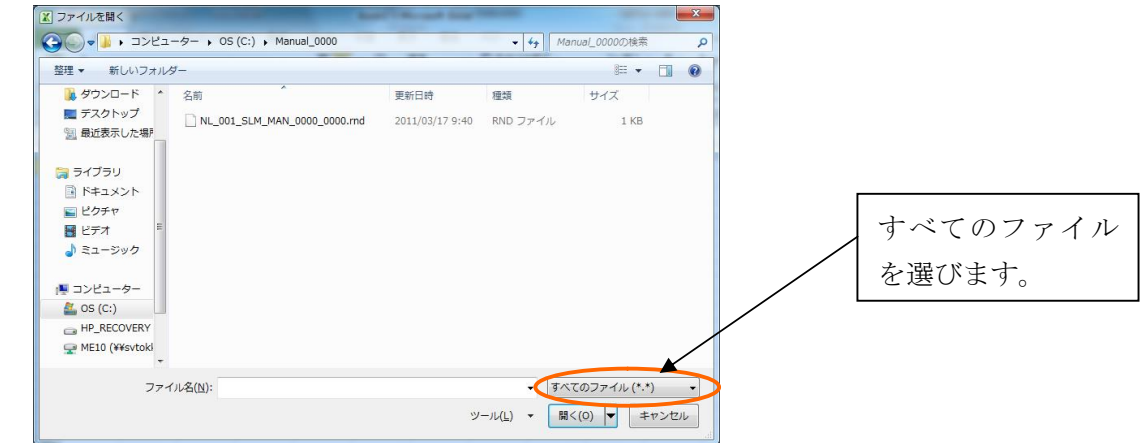

- ③ ファイルが表示されますのでクリックして、開くボタンをクリックします。
- ④ 下記画面が表示されますので、「カンマやタブなどの区切り文字によってフィールドごとに 区切られたデータ」を選び、次へボタンをクリックします。

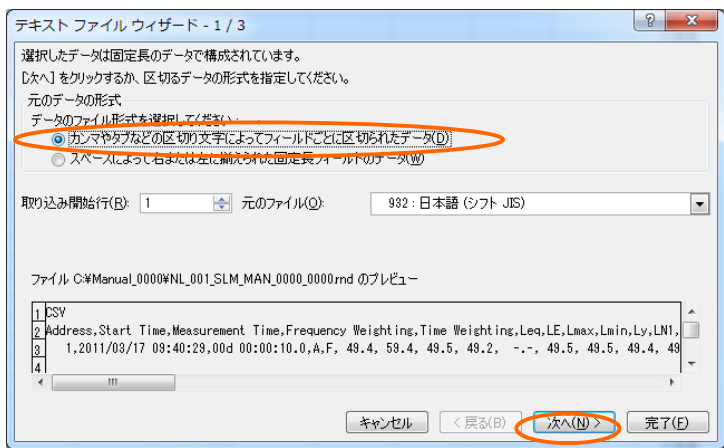

⑤ 区切り文字のカンマにチェックを入れ、完了ボタンをクリックします。

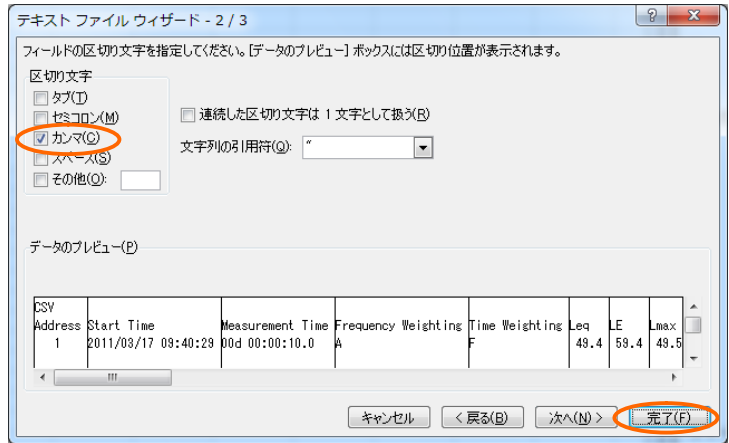

⑥ 以下のようにファイルを開くことができます。

| <b>XIII</b>               | $17 - 11 - 1 - 1$      |     |                             |       |                             |                                   |      |                  |      | NL_001_SLM_MAN_0000_0000.rnd - Microsoft Excel |                         |                         |                      |      |          |                                                       |                       |                                                                                                    |
|---------------------------|------------------------|-----|-----------------------------|-------|-----------------------------|-----------------------------------|------|------------------|------|------------------------------------------------|-------------------------|-------------------------|----------------------|------|----------|-------------------------------------------------------|-----------------------|----------------------------------------------------------------------------------------------------|
| ファイル                      |                        | ホーム | 挿入<br>ページレイアウト              |       | 数式<br>$\overline{\tau} - 9$ | 校閲                                | 表示   | PDF<br>開発        |      |                                                |                         |                         |                      |      |          |                                                       |                       | $\begin{picture}(150,10) \put(0,0){\line(1,0){155}} \put(15,0){\line(1,0){155}} \put(15,0){\line(1,0){155}} \put(15,0){\line(1,0){155}} \put(15,0){\line(1,0){155}} \put(15,0){\line(1,0){155}} \put(15,0){\line(1,0){155}} \put(15,0){\line(1,0){155}} \put(15,0){\line(1,0){155}} \put(15,0){\line(1,0){155}} \put(15,0){\line(1,0){155}}$ |
| Ê                         | æ<br>lia-              |     | MS Pゴシック                    | $-11$ | $-$ A $\Lambda$<br>$\equiv$ | $\mathcal{D}_{\lambda}$<br>$=$    |      | 一折り返して全体を表示する 標準 |      |                                                |                         | Es:                     |                      | ř    | J<br>F   | $\Sigma$ $\nexists$ - $\vdash$ SUM -<br><b>B</b> フィルー | $\frac{A}{2}$         | A                                                                                                    |
| 貼り付け                      |                        |     | $U - 1$<br>$B$ $I$          |       | ≡                           | 喜<br>≡                            | 建销   | 国セルを結合して中央揃え     |      | ሜ<br>$\frac{0}{2}$                             | $, \frac{10}{00}$ $.08$ | テーブルとして<br>条件付き<br>書式 - | セルの<br>書式設定 - スタイル - | 挿入   | 書式<br>削除 | 2 クリア -                                               | 並べ替えと検索と<br>フィルター・選択・ |                                                                                                    |
|                           | クリップボード 5              |     | フォント                        |       |                             |                                   | 配置   |                  |      | 数值                                             |                         | スタイル                    |                      |      | セル       |                                                       | 編集                    |                                                                                                    |
| $f_{x}$ CSV<br>A1<br>$ ($ |                        |     |                             |       |                             |                                   |      |                  |      |                                                |                         |                         |                      |      |          |                                                       |                       |                                                                                                    |
|                           | $\mathsf{A}$           |     | B                           | C.    |                             | F                                 |      | G.               | H    |                                                |                         |                         |                      | M    | N.       | $\circ$                                               | D                     | $=$<br>$\mathbb{Q}$                                                                                                    |
| $\overline{2}$            | <b>ICSV</b><br>Address |     | Start Time                  |       |                             | Measureme Frequency Time WeighLeg |      | LE               | Lmax | Lmin                                           | Lv.                     | LN1                     | LN <sub>2</sub>      | LN3  | LN4      | LN5                                                   | Over                  | Under                                                                                                    |
| $5^{\circ}$               |                        |     | 2011/3/17 9:40 00d 00:00:1A |       |                             |                                   | 49.4 | 59.4             | 49.5 | 49.2                                           | $\sim$ $-$              | 49.5                    | 49.5                 | 49.4 | 49.2     | $49.2$ ----                                           |                       | <b><i>COLORADO DE ANALISTO</i></b>                                                                                                    |

マニュアルストアデータ 表示例

| 挿入<br>表示<br>開発<br>$\circ$ $\bullet$<br>ページレイアウト<br>数式<br>校閲<br>PDF<br>品 83<br>ホーム<br>データ<br>ファイル<br>$\qquad \qquad \Box$<br>ĥ<br>標準<br>■ 条件付き書式▼<br>言□挿入 ▼<br>≡<br>s<br>Ж<br>Σ -<br>$\overline{\phantom{a}}$<br>$\equiv$<br>Ä<br>A<br>$\equiv$<br>$A^{\dagger} A^{\dagger}$<br>MS Pゴシック<br>$+11$<br>$\sim$<br>$\mathbf{Z}$ l<br>$\overline{\bullet}$ -<br>■ テーブルとして書式設定▼<br>■ 削除▼<br>$\frac{1}{2}$<br>la -<br>采.<br>毒<br>青<br>青<br>$\frac{0}{\alpha}$<br>貼り付け<br>並べ替えと検索と<br>졺<br>Ħ<br>U<br>I<br>$A^*$<br>в<br>$\sqrt{2}$<br>$\mathbf{v}$<br>$\mathcal{L}_{\mathcal{P}}$<br>■書式・<br>  セルのスタイル ~<br>Q٠<br>≮≣<br>$*30.90$<br>拒<br>$\mathcal{D}_{\mathcal{F}}$<br>J<br>フィルター * 選択 *<br>クリップボード 「<br>数值<br>編集<br>配置<br>スタイル<br>セル<br>フォント<br>Б.<br>$\overline{\mathbb{R}}$<br>Б.<br>$f_x$<br>A1<br>$\sim$<br>Address<br>۰<br>E<br>B<br>D<br>F<br>G<br>H<br>C<br>Κ<br>Α<br>$\mathcal{A}$<br>J<br>Address<br>Output OveMarker 1<br>Start Time Lp<br>Under<br>Lmin<br>Marker 2<br>Over<br>Lea<br>Lmax<br>Ly<br>$\overline{2}$<br>34:00.7<br>51.2<br>51.2<br>51.2<br>51.2<br>$ -$<br>3<br>2<br>51.2<br>34:00.8<br>51.2<br>51.2<br>51.2<br>$ -$<br>-<br>----<br>3<br>51.2<br>51.2<br>51.2<br>51.2<br>4<br>34:00.9<br>$- -$<br>4<br>51.2<br>5<br>51.2<br>51.2<br>51.2<br>34:01.0<br>$ -$<br>5<br>51.2<br>6<br>34:01.1<br>51.2<br>51.2<br>51.2<br>$ -$<br>7<br>6<br>51.2<br>34:01.2<br>51.2<br>51.2<br>51.2<br>$ -$<br>____<br>7<br>51.2<br>8<br>34:01.3<br>51.2<br>51.2<br>51.1<br>$ -$<br>8<br>51.2<br>34:01.4<br>51.2<br>51.2<br>51.1<br>9<br>$ -$<br>9<br>51.2<br>51.2<br>10<br>34:01.5<br>51.2<br>51.2<br>$ -$<br>11<br>51.2<br>51.2<br>51.2<br>51.2<br>10<br>34:01.6<br>$ -$<br>---- | $\Box$<br>NL_001_SLM_Lp _0000_0001.rnd - Microsoft Excel<br>$\mathbf{Z}^{\parallel}$<br><b>SCRIPTION</b><br>$-9 - (1 - 7)$ |    |         |      |      |      |      |      |  |  |  |  |  | $\mathbf{x}$ |  |  |
|----------------------------------------------------------------------------------------------------|----------------------------------------------------------------------------------------------------|----|---------|------|------|------|------|------|--|--|--|--|--|--------------|--|--|
|                                                                                                    |                                                                                                    |    |         |      |      |      |      |      |  |  |  |  |  |              |  |  |
|                                                                                                    |                                                                                                    |    |         |      |      |      |      |      |  |  |  |  |  |              |  |  |
|                                                                                                    |                                                                                                    |    |         |      |      |      |      |      |  |  |  |  |  |              |  |  |
|                                                                                                    |                                                                                                    |    |         |      |      |      |      |      |  |  |  |  |  |              |  |  |
|                                                                                                    |                                                                                                    |    |         |      |      |      |      |      |  |  |  |  |  |              |  |  |
|                                                                                                    |                                                                                                    |    |         |      |      |      |      |      |  |  |  |  |  |              |  |  |
|                                                                                                    |                                                                                                    |    |         |      |      |      |      |      |  |  |  |  |  | 目            |  |  |
|                                                                                                    |                                                                                                    |    |         |      |      |      |      |      |  |  |  |  |  |              |  |  |
|                                                                                                    |                                                                                                    |    |         |      |      |      |      |      |  |  |  |  |  |              |  |  |
|                                                                                                    |                                                                                                    |    |         |      |      |      |      |      |  |  |  |  |  |              |  |  |
|                                                                                                    |                                                                                                    |    |         |      |      |      |      |      |  |  |  |  |  |              |  |  |
|                                                                                                    |                                                                                                    |    |         |      |      |      |      |      |  |  |  |  |  |              |  |  |
|                                                                                                    |                                                                                                    |    |         |      |      |      |      |      |  |  |  |  |  |              |  |  |
|                                                                                                    |                                                                                                    |    |         |      |      |      |      |      |  |  |  |  |  |              |  |  |
|                                                                                                    |                                                                                                    |    |         |      |      |      |      |      |  |  |  |  |  |              |  |  |
|                                                                                                    |                                                                                                    |    |         |      |      |      |      |      |  |  |  |  |  |              |  |  |
|                                                                                                    |                                                                                                    |    |         |      |      |      |      |      |  |  |  |  |  |              |  |  |
|                                                                                                    | 12                                                                                                    | 11 | 34:01.7 | 51.2 | 51.3 | 51.3 | 51.2 | $ -$ |  |  |  |  |  |              |  |  |
| 13<br>12<br>51.3<br>34:01.8<br>51.3<br>51.3<br>51.2<br>$- -$                                                                                                    |                                                                                                    |    |         |      |      |      |      |      |  |  |  |  |  |              |  |  |
| 14<br>13<br>51.3<br>34:01.9<br>51.2<br>51.3<br>51.2<br>$- -$<br>15<br>34:02.0<br>51.2<br>51.2<br>51.3<br>51.2<br>1.4                                                                                                    |                                                                                                    |    |         |      |      |      |      |      |  |  |  |  |  |              |  |  |

オートストア Lp ストアデータ 表示例

|                                                                     |              |                               |                                            |                 |                  |                |      | NL_001_SLM_Leq_0000_0001.md - Microsoft Excel |            |                     |                              |         |                     |               | o o                      | $-23$ |
|---------------------------------------------------------------------|--------------|-------------------------------|--------------------------------------------|-----------------|------------------|----------------|------|-----------------------------------------------|------------|---------------------|------------------------------|---------|---------------------|---------------|--------------------------|-------|
| 挿入<br>ページレイアウト<br>校間<br>数式<br>間発<br>PDF<br>データ<br>表示<br>ホーム<br>ファイル |              |                               |                                            |                 |                  |                |      |                                               |            |                     |                              |         | $\circ$ 0<br>□ 印 83 |               |                          |       |
| G                                                                   | ¥<br>lia -   | MS Pゴシック                      | $\mathbf{A} \mathbf{A}$<br>$\cdot$ 11<br>≡ | $\equiv$<br>$=$ | $\sum_{i=1}^{n}$ | 一 折り返して全体を表示する |      | 桂准                                            |            |                     |                              | ř       | J<br>F              | Σ,<br>国*      | A<br>$\rightarrow$       |       |
| 貼り付け                                                                |              | $\mathbf{U}$ +<br>HH *<br>B I | ≣<br>⊛<br>畜                                | 星<br>喜          | 使使。              | 車 セルを結合して中央揃え、 |      | 떙.<br>$\%$                                    | $+68 + 08$ | ÷-1<br>条件付き<br>書式 - | かよして<br>セルの<br>書式設定 - スタイル - | 揮入<br>٠ | 書式<br>削除            | Q٠            | 並べ替えと検索と<br>フィルター - 選択 - |       |
|                                                                     | クリップボード 5    | フォント                          | Б.                                         |                 | 配置               |                | Б.   | 数值                                            | <b>150</b> | スタイル                |                              |         | セル                  |               | 編集                       |       |
| $f_x$ Address<br>A1<br>$\cdot$                                      |              |                               |                                            |                 |                  |                |      |                                               |            |                     |                              |         |                     |               |                          |       |
|                                                                     | А            | R                             | C.                                         | D               | E                | $\mathbf{r}$   | G    | H                                             |            |                     | K                            |         | M                   | N             | $\circ$                  | $=$   |
|                                                                     | Address      | <b>IStart Time</b>            | Measurement Time                           | Lea             | LE               | Lmax           | Lmin | Lv                                            | LN1        | LN <sub>2</sub>     | LN3                          | LN4     | LN5                 | Over          | <b>Under</b>             |       |
| $\mathbf{2}$                                                        |              | 2011/3/17 9:41 00d 00:00:10.0 |                                            | 50              | 60               | 50.1           | 49.4 | $-1$                                          | 50.1       | 50.1                | 50.1                         | 49.5    |                     | $49.5$ ----   | ------                   |       |
| 3                                                                   | $\mathbf{2}$ | 2011/3/17 9:41 00d 00:00:10.0 |                                            | 50.2            | 60.2             | 50.4           | 50.1 | $-$                                           | 50.2       | 50.2                | 50.1                         | 50.1    | 50.1                | $\frac{1}{2}$ |                          |       |
| 4                                                                   | я            | 2011/3/17 9:41 00d 00:00:10.0 |                                            | 50.3            | 60.3             | 50.3           | 50.1 | $ -$                                          | 50.3       | 50.3                | 50.3                         | 502     | 50.2                | $- - - - -$   | -----                    |       |
| 5                                                                   |              | 2011/3/17 9:42 00d 00:0010.0  |                                            | 50.5            | 60.5             | 60.2           | 49.2 | $-$                                           | 52.9       | 51                  | 49.7                         | 49.3    |                     | $49.2$ ----   | ------                   |       |
| 6                                                                   | $5^{\circ}$  | 2011/3/17 9:42 00d 00:00:10.0 |                                            | 49.8            | 59.8             | 50.2           | 49.4 | $-1$                                          | 50.2       | 50.2                | 49.9                         | 49.4    |                     | $49.4$ ----   |                          |       |
|                                                                     | ĥ.           | 2011/3/17 942 00d 00:0010.0   |                                            | 50.2            | 60.2             | 50.2           | 50.2 | $- -$                                         | 502        | 50.2                | 50.2                         | 50.2    |                     | $502$ ----    | -----                    |       |
| 8                                                                   |              |                               |                                            |                 |                  |                |      |                                               |            |                     |                              |         |                     |               |                          |       |
| 9                                                                   |              |                               |                                            |                 |                  |                |      |                                               |            |                     |                              |         |                     |               |                          |       |
| 10                                                                  |              |                               |                                            |                 |                  |                |      |                                               |            |                     |                              |         |                     |               |                          |       |

オートストア Leq ストアデータ 表示例